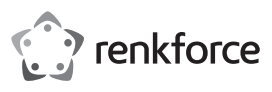

# **Instrukcja obsługi 4-portowy hub USB 3.0, metal Nr produktu 1992067**

#### **Użytkowanie zgodne z przeznaczeniem**

Produkt jest przeznaczony do podłączenia do czterech dodatkowych urządzeń USB. Urządzenie jest przeznaczone do podłączenia do komputera za pomocą interfejsu USB. Produkt jest przeznaczony do montażu na płaskich powierzchniach (np. ściana, dolna strona biurka itp.). Zasilanie odbywa się przez port USB komputera lub poprzez dołączony zasilacz.

Nadaje się on do stosowania w zamkniętych pomieszczeniach. Stosowanie na wolnym powietrzu jest zabronione. Należy bezwzględnie unikać kontaktu z wilgocią, np. w łazience itp.

Ze względów bezpieczeństwa oraz certyfikacji produktu nie można go w żaden sposób przebudowywać i/lub zmieniać. W przypadku korzystania z produktu w celach innych niż opisane, może on ulec uszkodzeniu. Niewłaściwe użytkowanie może ponadto spowodować zagrożenia, takie jak zwarcia, pożar, porażenie prądem itp. Dokładnie przeczytaj instrukcję obsługi i zachowaj ją do późniejszego wykorzystania. Produkt można przekazywać osobom trzecim wyłącznie z załączoną instrukcją obsługi.

Produkt jest zgodny z obowiązującymi wymogami krajowymi i europejskimi. Wszystkie zawarte tutaj nazwy firm i nazwy produktów są znakami towarowymi należącymi do ich właścicieli. Wszelkie prawa zastrzeżone.

#### **Zakres dostawy**

- Hub USB
- Zasilacz
- Kabel USB
- Instrukcja obsługi

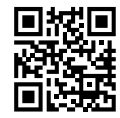

 $\epsilon$ 

## **Aktualne instrukcje obsługi**

Aktualne instrukcje obsługi można pobrać, klikając link www.conrad.com/downloads lub skanując przedstawiony kod QR. Należy przestrzegać instrukcji przedstawionych na stronie internetowej.

## **Objaśnienie symboli**

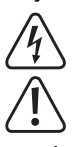

Symbol błyskawicy w trójkącie jest stosowany, gdy istnieje ryzyko dla zdrowia, np. przez porażenie prądem. Symbol z wykrzyknikiem w trójkącie wskazuje na ważne wskazówki w tej instrukcji

użytkowania, których należy bezwzględnie przestrzegać.

Symbol strzałki można znaleźć przy specjalnych poradach i wskazówkach związanych z obsługą.

## **Wskazówki bezpieczeństwa**

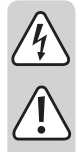

**Dokładnie przeczytaj instrukcję obsługi i przestrzegaj zawartych w niej wskazówek dotyczących bezpieczeństwa. Nie ponosimy żadnej odpowiedzialności za obrażenia oraz szkody spowodowane nieprzestrzeganiem wskazówek bezpieczeństwa i informacji zawartych w niniejszej instrukcji obsługi. Poza tym w takich przypadkach wygasa rękojmia/ gwarancja.**

- Produkt nie jest zabawką. Należy trzymać go poza zasięgiem dzieci i zwierząt.
- Dopilnuj, aby materiały opakowaniowe nie zostały pozostawione bez nadzoru. Mogą one stać się niebezpieczną zabawką dla dzieci.
- Chroń produkt przed ekstremalnymi temperaturami, bezpośrednim promieniowaniem słonecznym, silnymi wibracjami, wysoką wilgotnością, wilgocią, palnymi gazami, oparami i rozpuszczalnikami.
- Nie narażaj produktu na obciążenia mechaniczne.
- Jeśli bezpieczna praca nie jest dłużej możliwa, należy przerwać użytkowanie i zabezpieczyć produkt przed ponownym użyciem. Bezpieczna praca nie jest zapewniona, jeśli produkt:
	- posiada widoczne uszkodzenia,
- nie działa prawidłowo,
- był przechowywany przez dłuższy okres czasu w niekorzystnych warunkach lub
- został nadmiernie obciążony podczas transportu.
- Z produktem należy obchodzić się ostrożnie. Wstrząsy, uderzenia lub upadek produktu nawet z niewielkiej wysokości spowodują jego uszkodzenie.
- Należy przestrzegać również wskazówek bezpieczeństwa i instrukcji obsługi innych urządzeń, do których produkt zostanie podłączony.
- Produkt jest przeznaczony do stosowania w suchych, zamkniętych pomieszczeniach. Nie wolno dopuścić, aby produkt się zamoczył lub dostała się do niego wilgoć. Zasilacz sieciowy z wtyczką może stanowić zagrożenie dla życia wskutek porażenia prądem!

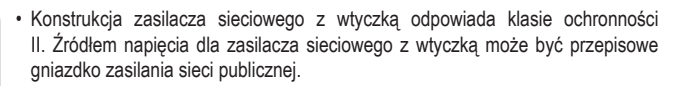

- Do zasilania hubu USB należy używać tylko dołączonego zasilacza sieciowego.
- Nie wolno odłączać zasilacza sieciowego od gniazdka elektrycznego, ciągnąc za przewód.
- Jeśli zasilacz jest uszkodzony, nie dotykaj go, ponieważ istnieje zagrożenie dla życia na skutek porażenia prądem!

Należy wielobiegunowo odłączyć zasilanie gniazdka sieciowego, do którego podłączona jest wtyczka zasilania (wyłączyć połączony z nim wyłącznik bezpieczeństwa lub wyjąć bezpiecznik, a następnie wyłączyć wyłącznik różnicowoprądowy).

Następnie należy odłączyć zasilacz od gniazda zasilania. Zaleca się pozbyć uszkodzonego kabla zasilacza w sposób przyjazny dla środowiska; nie powinno się go więcej używać.

Należy wymienić go na identyczny zasilacz o tych samych parametrach technicznych.

• Nigdy nie używaj produktu bezpośrednio po tym jak został przeniesiony z zimnego pomieszczenia do ciepłego. W ten sposób może wytworzyć się kondensacja, która uszkodzi urządzenie. Poza tym istnieje zagrożenie życia poprzez porażenie prądem!

Przed podłączeniem produktu do zasilania sieciowego i rozpoczęciem jego użytkowania należy zaczekać, aż urządzenie osiągnie temperaturę pokojową. Zależnie od okoliczności może to potrwać kilka godzin.

- Podczas ustawiania produktu zwróć uwagę na to, aby kabel nie był zagięty lub zgnieciony.
- Nie używaj siły podczas podłączania lub odłączania kabla USB 3.0 do lub z hubu USB 3.0, ponieważ może to spowodować uszkodzenie gniazda USB 3.0 hubu, co może spowodować utratę gwarancji!
- Gniazdko sieciowe, w które wkłada się urządzenie, musi być łatwo dostępne.
- Jako źródło napięcia można stosować wyłącznie dołączony zasilacz.
- Źródłem napięcia dla zasilacza sieciowego może być przepisowe gniazdo zasilania z sieci publicznej. Przed podłączeniem zasilania należy sprawdzić, czy napięcie podane na zasilaczu jest zgodne z napięciem oferowanym przez dostawcę energii elektrycznej.
- Zasilacze nie mogą być włączane ani podłączane mokrymi rękami.
- Wyjmując zasilacz z gniazdka nie ciągnij za przewód, lecz zawsze za specjalnie do tego celu przewidziane uchwyty.
- Upewnij się, że podczas ustawiania przewody nie ulegają zgnieceniu, zagięciu ani nie będą narażone na ocieranie się o ostre krawędzie.
- Kabel układaj zawsze tak, by nikt nie potykał się o niego ani nie mógł się o niego zaczepić. Istnieje ryzyko odniesienia obrażeń.
- Ze względów bezpieczeństwa, w przypadku burzy należy zawsze wyciągać zasilacz z gniazdka.
- Jeżeli przez dłuższy czas produkt nie jest użytkowany (np. podczas przechowywania), należy usunąć zasilacz sieciowy z gniazdka.
- Jeśli istnieją wątpliwości w kwestii zasady działania, bezpieczeństwa lub podłączania produktu, należy zwrócić się do wykwalifikowanego specjalisty.
- Prace konserwacyjne, regulacje i naprawy mogą być przeprowadzane wyłącznie przez specjalistę lub specjalistyczny warsztat.
- Jeśli pojawią się jakiekolwiek pytania, na które nie ma odpowiedzi w niniejszej instrukcji, prosimy o kontakt z naszym biurem obsługi klienta lub z innym specjalistą.

## **Montaż**

• Ustaw hub na płaskiej, poziomej powierzchni lub zamocuj go alternatywnie przy pomocy czterech śrub (brak w zestawie) do odpowiedniej, stabilnej powierzchni.

#### **Uruchomienie**

- Podłącz wtyczkę USB-A do wolnego gniazda USB komputera.
- Podłącz złącze USB mini-B z gniazdem mini-B huba. Niebieska dioda LED czerwona się, co oznacza, że hub jest gotowy do pracy.
	- $\rightarrow$  Hub USB może być używany również bez dołączonego zasilacza wtyczkowego.

Hub pracuje wówczas w tzw. trybie "Bus-Powered". Oznacza to, że prąd z komputera dostarczany przez USB (przy USB 3.0 wg standardu 900 mA, przy USB 2.0 wg standardu 500 mA) jest rozdzielany na cztery porty.

Wystarcza to np. dla większości myszy lub klawiatur; jednakże wiele innych urządzeń nie pracuje wówczas prawidłowo (przykładowo zewnętrzne twarde dyski 6,35 cm/2,5", czytniki kart z dyskiem twardym Compact Flash, kamery USB i in.).

W przypadku zasilania hubu USB poprzez dołączony zasilacz (tryb "Self-Powered"), do dyspozycji każdego portu USB hubu USB oddany jest wyższy prąd.

Jeżeli stwierdzisz, że urządzenia podłączone do koncentratora USB pracują nieprawidłowo wzgl. nie są rozpoznane, eksploatuj hub USB poprzez zasilacz.

- Jeśli używasz zasilacza, podłącz go do gniazdka elektrycznego o dopuszczalnym napięciu roboczym.
- Podłącz wtyczkę niskonapięciową zasilacza sieciowego z odpowiednim gniazdem wejściowym na hubie. Dioda LED na zasilaczu świeci się.
- Teraz do hubu można podłączyć do czterech urządzeń USB. Hub obsługuje funkcje Plug & Play oraz Hot-Swapping (sterowniki urządzeń są automatycznie wykrywane, a urządzenia można odłączać od komputera w czasie pracy systemu operacyjnego).

Gdy tylko do hubu zostanie podłączone urządzenie USB obsługujące transmisję danych, zaświeci się zielona dioda LED stanu nad odpowiednim portem USB.

## **Porady i wskazówki**

- Hub USB 3.0 jest kompatybilny z USB 2.0/1.1. Oznacza to, że standardowe urządzenia USB 2.0/1.1 można użytkować bez problemu razem z hubem USB 3.0. Nie wpłynie to jednak na szybkość działania urządzeń USB 2.0/1.1. Oczywiście hub USB 3.0 można również podłączyć do portu USB 2.0/1.1, na przykład jeśli komputer nie ma portu USB 3.0. Nie jest jednak również możliwe zwiększenie szybkości przesyłu danych.
- Aby móc korzystać z wysokiej prędkości USB 3.0, wszystkie urządzenia muszą obsługiwać USB3.0: Samo urządzenie USB (np. zewnętrzny dysk twardy), hub USB i sterownik USB w komputerze. Teoretyczna prędkość maksymalna USB 3.0 (lub też USB 2.0/1.1) w praktyce nie zostanie jednak nigdy osiągnięta. Powodem tego są informacje protokołu, jednoczesne korzystanie z kilku urządzeń USB, ograniczenia prędkości podłączonego urządzenia USB lub kontrolera/płyty głównej USB.
- W DOS-ie lub trybie awaryjnym systemu Windows korzystanie z USB nie jest zwykle możliwe. W zależności od komputera lub ustawień konfiguracji BIOS-u korzystanie z klawiatury USB i myszy USB jest pomimo to możliwe. Okazać się jednak może, że w tym celu konieczne jest podłączenie tych urządzeń bezpośrednio do portu USB komputera, a nie huba USB.
- Urządzenia USB można podłączać i odłączać podczas pracy komputera. Nie musisz więc wyłączać komputera, jeśli chcesz podłączyć lub odłączyć urządzenia (w przypadku innych interfejsów może to spowodować uszkodzenia, na przykład po podłączeniu lub odłączeniu myszy PS/2 podczas pracy). Jeśli jednak trwa transfer danych przez port USB, na przykład gdy zewnętrzny napęd przesyła dane do komputera, i nastąpi odłączenie wtyczki USB, system operacyjny może się zawiesić, a poza tym dojdzie do utraty danych lub nawet uszkodzenia systemu plików na zewnętrznym napędzie!
- W systemie operacyjnym Windows XP, Windows Vista™ lub Windows 7, przy niektórych urządzeniach na pasku menu pojawia się symbol ze strzałką (np. w przypadku twardego dysku USB). Korzystając z tej funkcji można "odłączyć" urządzenie USB od komputera, czyli przekazać komputerowi, że powinien zamknąć otwarte pliki. Następnie urządzenie USB może być bezpiecznie odłączone.
- Do podłączania urządzeń USB 3.0 używaj wyłącznie odpowiednich do tego celu przewodów USB 3.0. Należy pamiętać, że przy bardzo długich przewodach USB 3.0 szybkość przesyłania danych może być niższa.

#### **Pielęgnacja i czyszczenie**

- Przed każdym czyszczeniem odłączaj produkt od zasilania elektrycznego.
- W żadnym wypadku nie należy używać agresywnych środków czyszczących, alkoholu czyszczącego ani innych chemicznych roztworów, gdyż mogą one uszkodzić obudowę lub nawet negatywnie wpłynąć na działanie urządzenia.
- Do czyszczenia produktu używaj suchej, niepozostawiającej włókien szmatki.
- Nie zanurzaj produktu w wodzie.

## **Utylizacja**

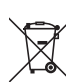

Wszystkie urządzenia elektryczne i elektroniczne wprowadzane na rynek europejski muszą być oznaczone tym symbolem. Ten symbol oznacza, że po zakończeniu okresu użytkowania urządzenie to należy usunąć utylizować oddzielnie od niesortowanych odpadów komunalnych.

Każdy posiadacz zużytego sprzętu jest zobowiązany do przekazania zużytego sprzętu do selektywnego punktu zbiórki odrębnie od niesegregowanych odpadów komunalnych. Przed przekazaniem zużytego sprzętu do punktu zbiórki użytkownicy końcowi są zobowiązani do wyjęcia zużytych baterii i akumulatorów, które nie są zabudowane w zużytym sprzęcie, a także lamp, które można wyjąć ze zużytego sprzętu, nie niszcząc ich.

Dystrybutorzy urządzeń elektrycznych i elektronicznych są prawnie zobowiązani do nieodpłatnego odbioru zużytego sprzętu. Conrad oferuje następujące **możliwości bezpłatnego** zwrotu (więcej informacji na naszej stronie internetowej):

- w naszych filiach Conrad
- w punktach zbiórki utworzonych przez Conrad
- w punktach zbiórki publiczno-prawnych zakładów utylizacji lub w systemach zbiórki utworzonych przez producentów i dystrybutorów w rozumieniu ElektroG (niemiecki system postępowania ze złomem elektrycznym i elektronicznym).

Użytkownik końcowy jest odpowiedzialny za usunięcie danych osobowych ze zużytego sprzętu przeznaczonego do utylizacji.

Należy pamiętać, że w krajach poza Niemcami mogą obowiązywać inne obowiązki dotyczące zwrotu i recyklingu zużytego sprzętu.

## **Dane techniczne**

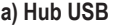

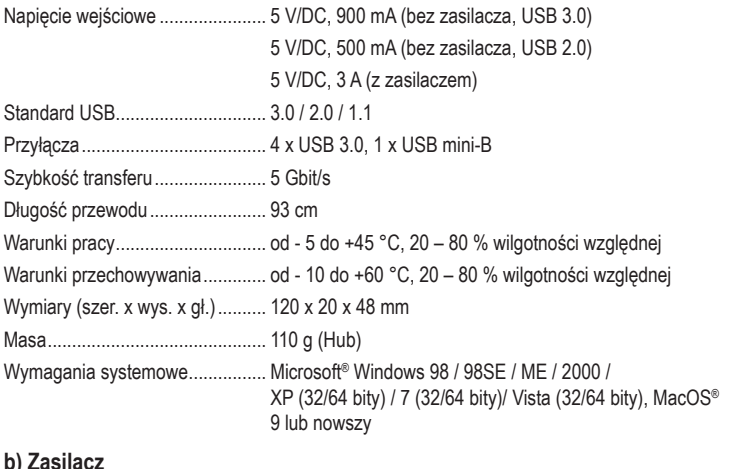

#### **b) Zasilacz**

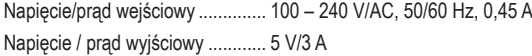

To jest publikacja firmy Conrad Electronic SE, Klaus-Conrad-Str. 1, D-92240 Hirschau (www.conrad.com).

Wszelkie prawa odnośnie do tego tłumaczenia są zastrzeżone. Wszelkiego rodzaju reprodukcje, np. kopiowanie tworzenie mikrofilmów lub rejestracja na urządzeniach elektronicznych do przetwarzania danych wymagają pisemnej zgody wydawcy. Powielanie w całości lub w części jest zabronione. Publikacja ta odpowiada stanowi technicznemu urządzeń w chwili druku.

Copyright 2022 by Conrad Electronic SE. The Contract of the state of the 1022 02 dh\_mh\_p